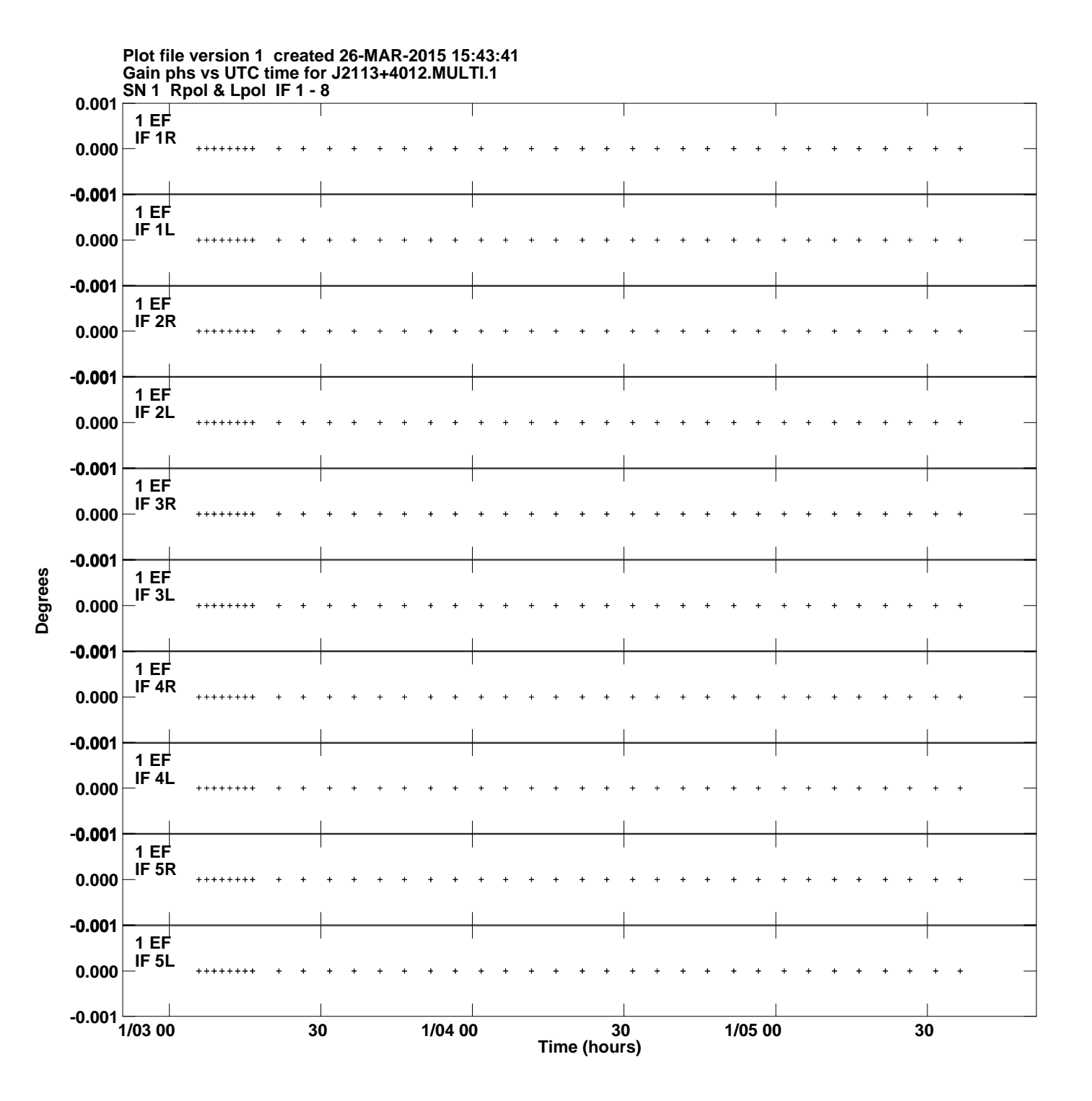

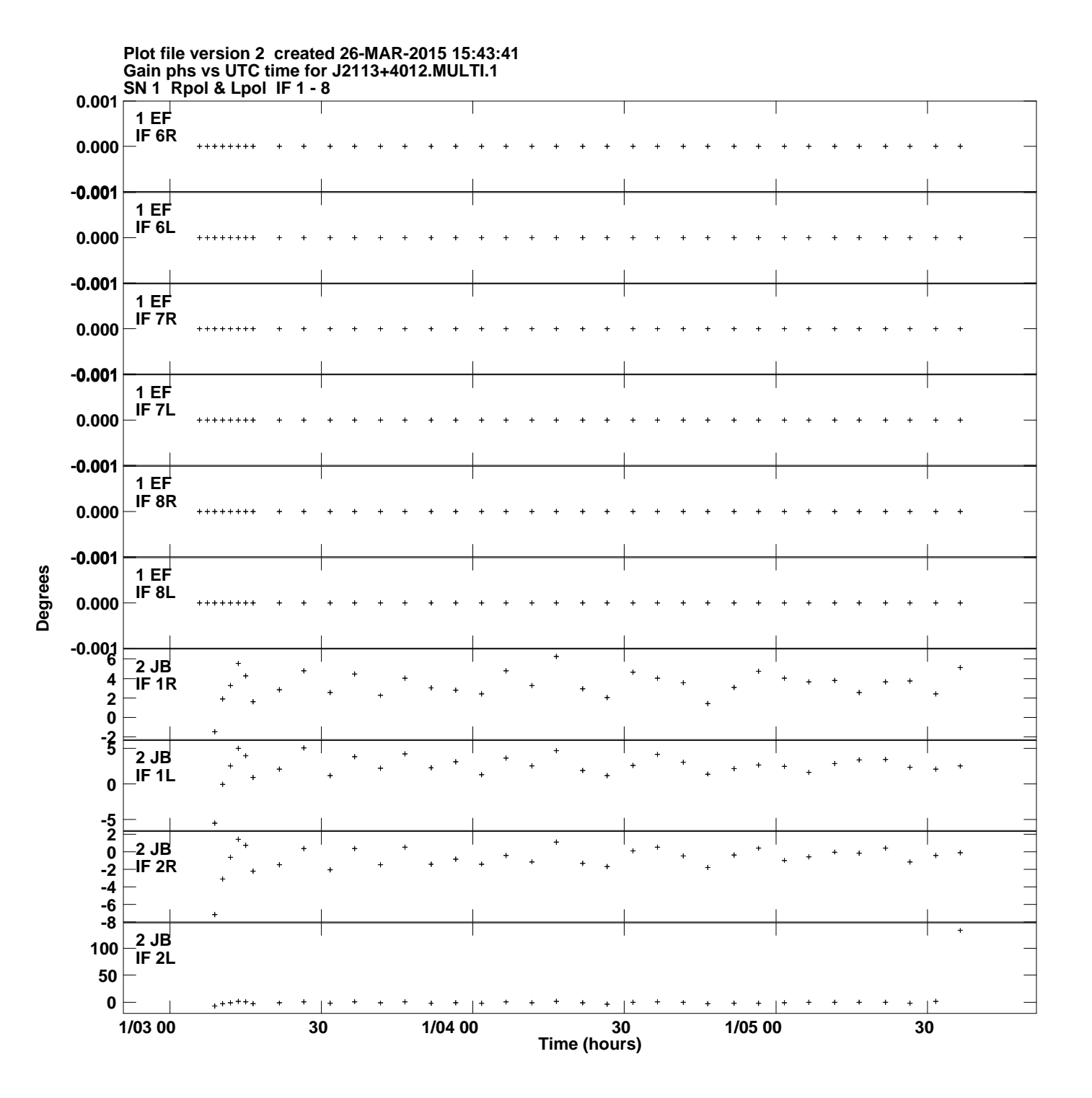

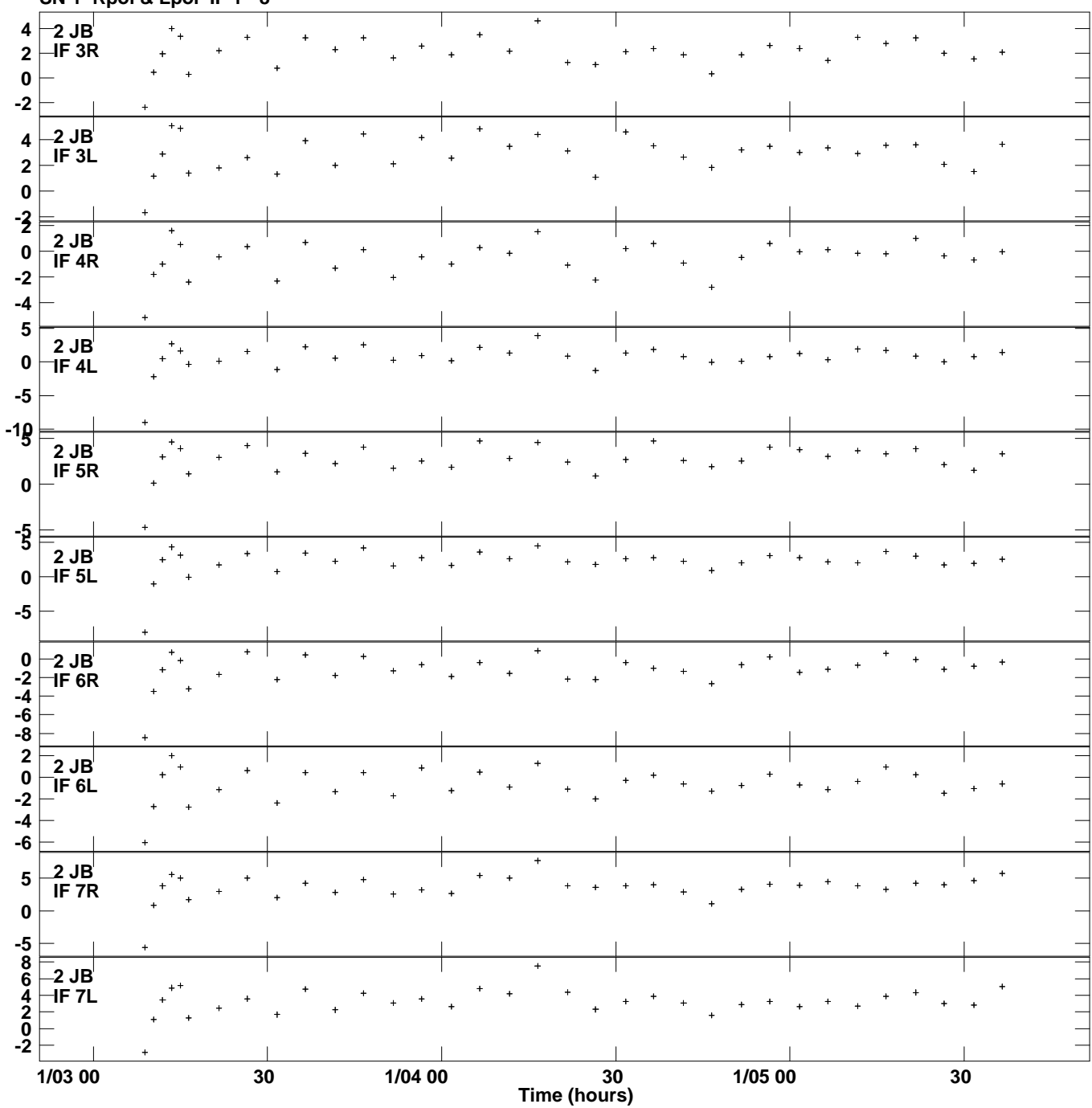

## **Gain phs vs UTC time for J2113+4012.MULTI.1 SN 1 Rpol & Lpol IF 1 - 8 Plot file version 3 created 26-MAR-2015 15:43:41**

**Degrees**

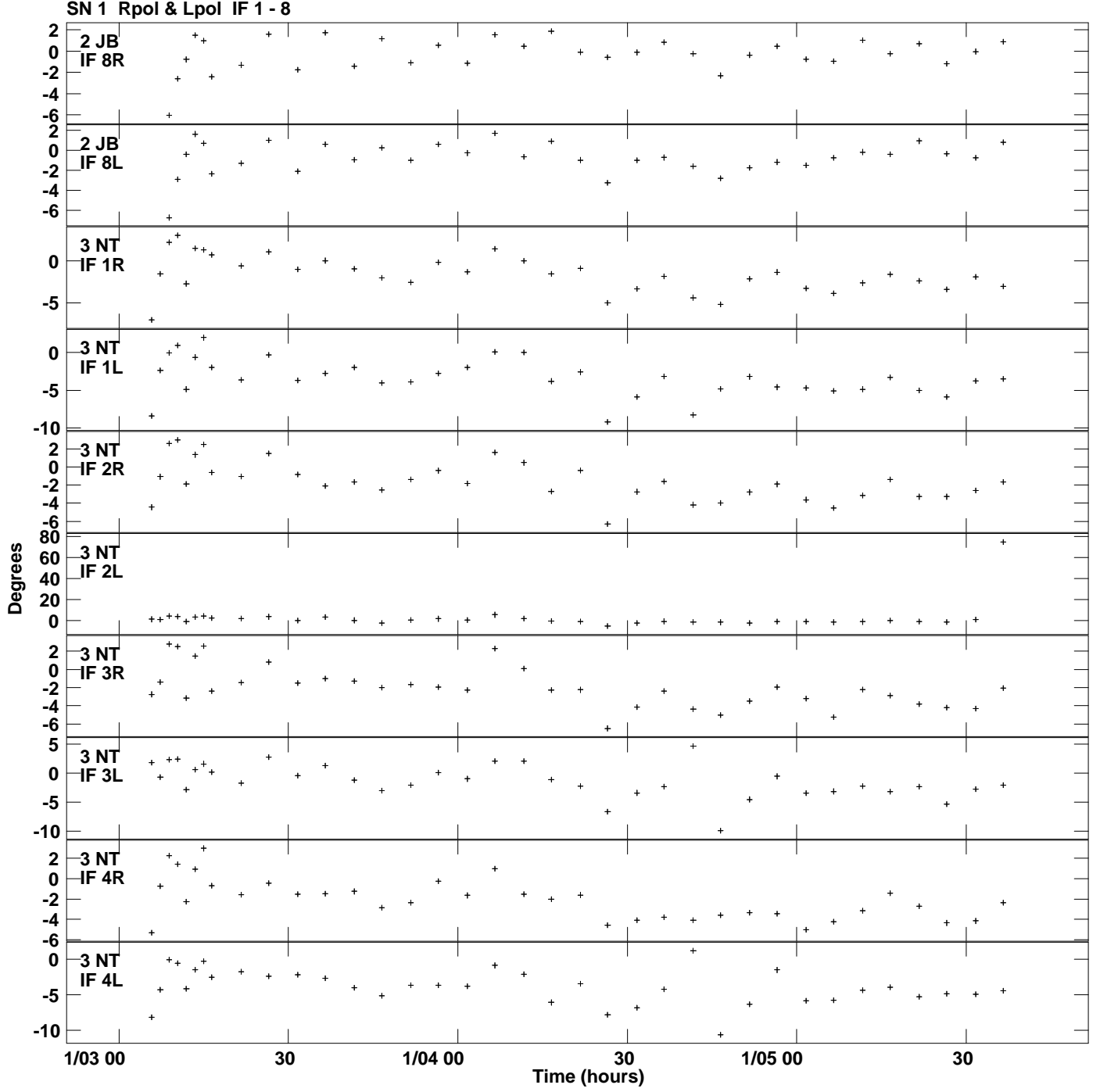

**Gain phs vs UTC time for J2113+4012.MULTI.1 Plot file version 4 created 26-MAR-2015 15:43:41**

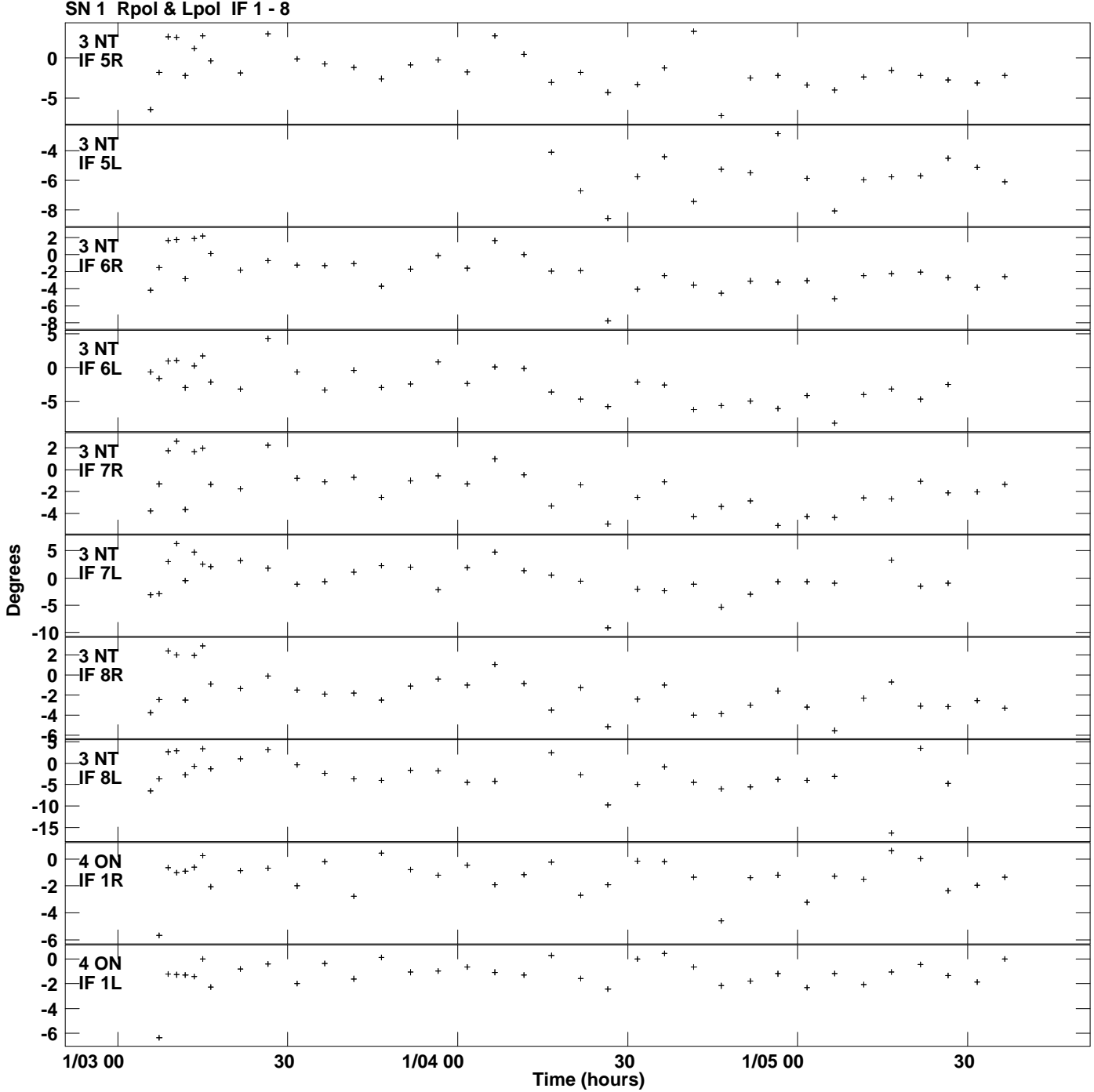

**Gain phs vs UTC time for J2113+4012.MULTI.1 Plot file version 5 created 26-MAR-2015 15:43:41**

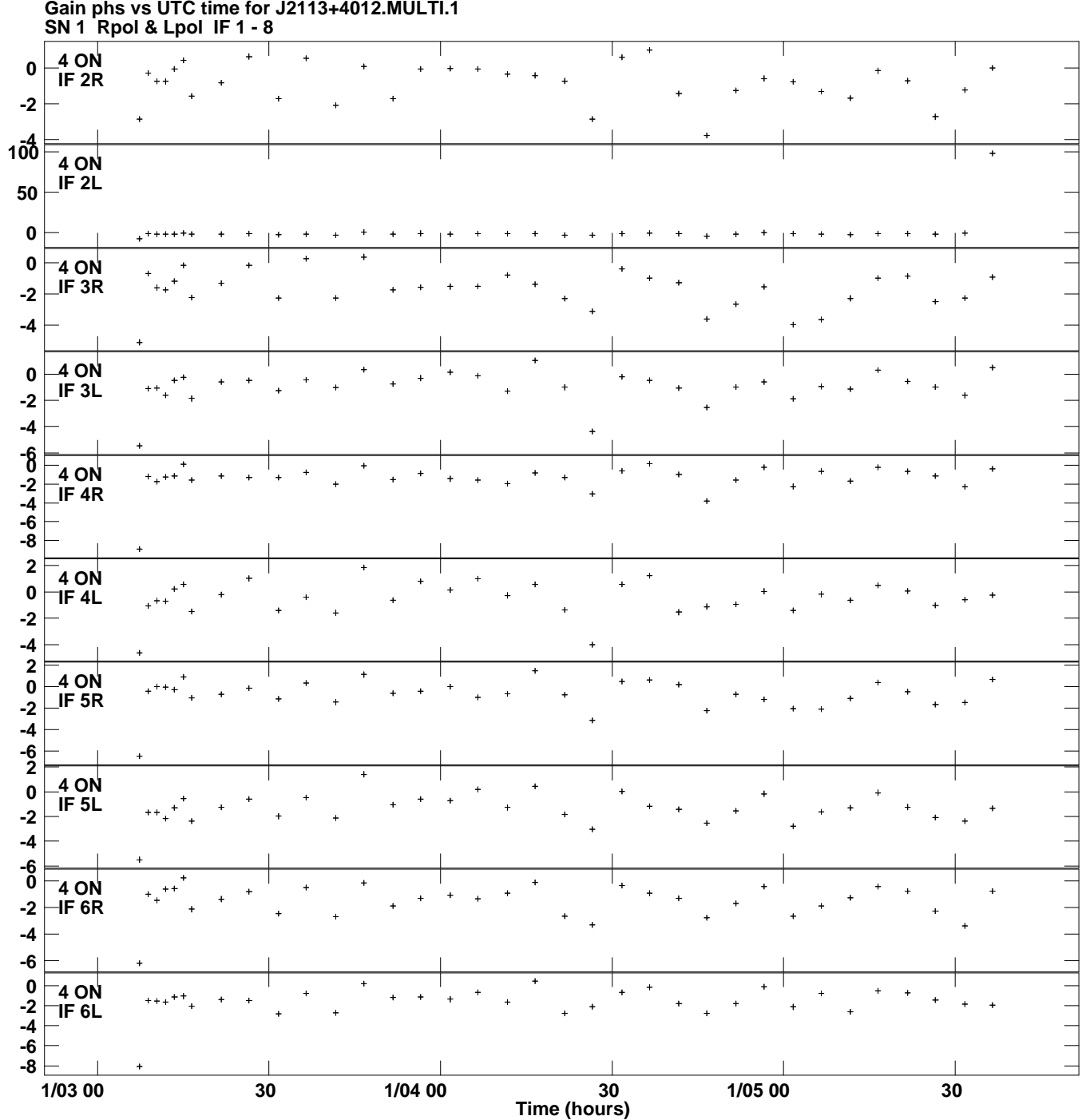

**Gain phs vs UTC time for J2113+4012.MULTI.1 Plot file version 6 created 26-MAR-2015 15:43:41**

**Degrees**

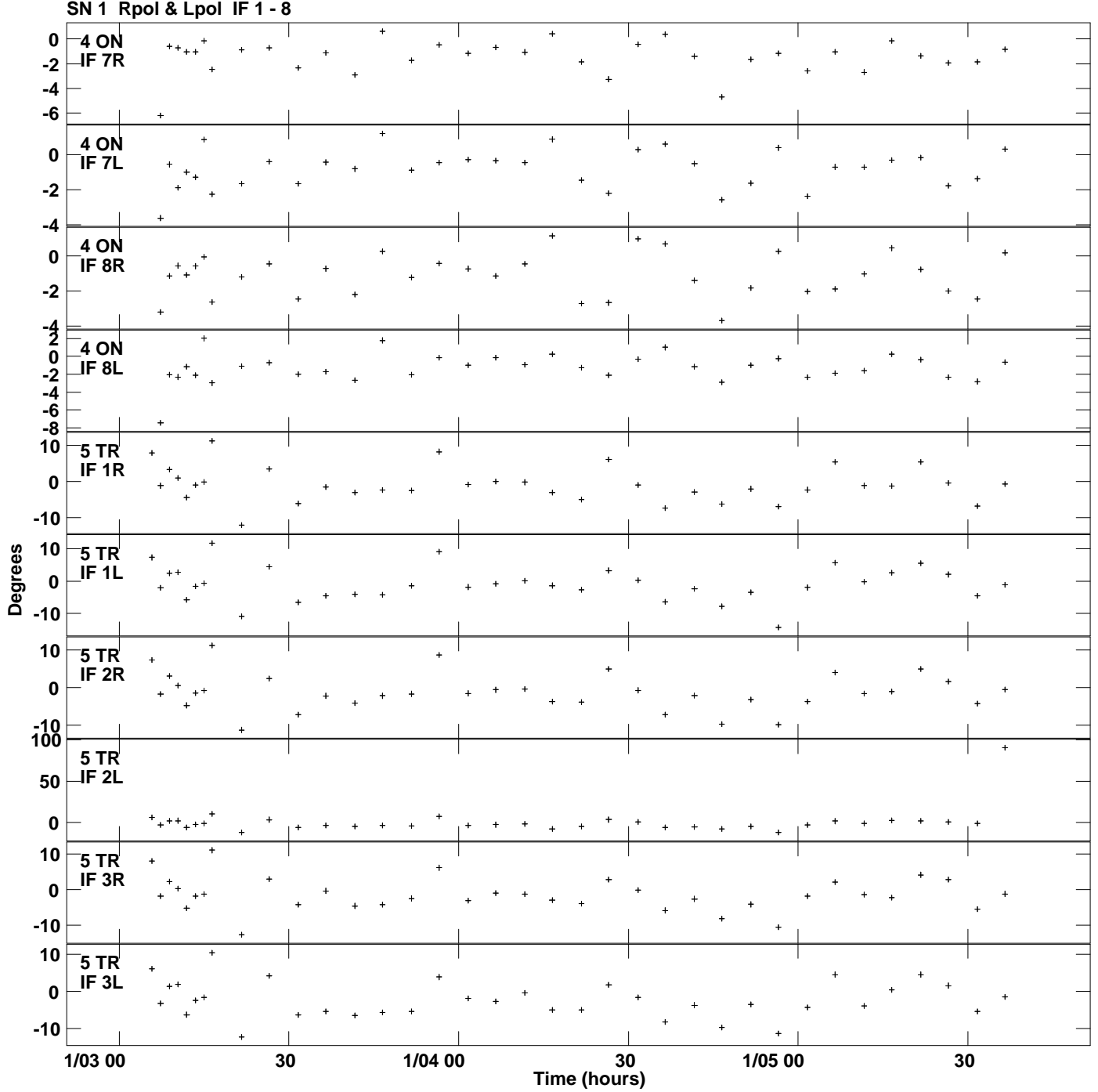

**Gain phs vs UTC time for J2113+4012.MULTI.1 Plot file version 7 created 26-MAR-2015 15:43:41**

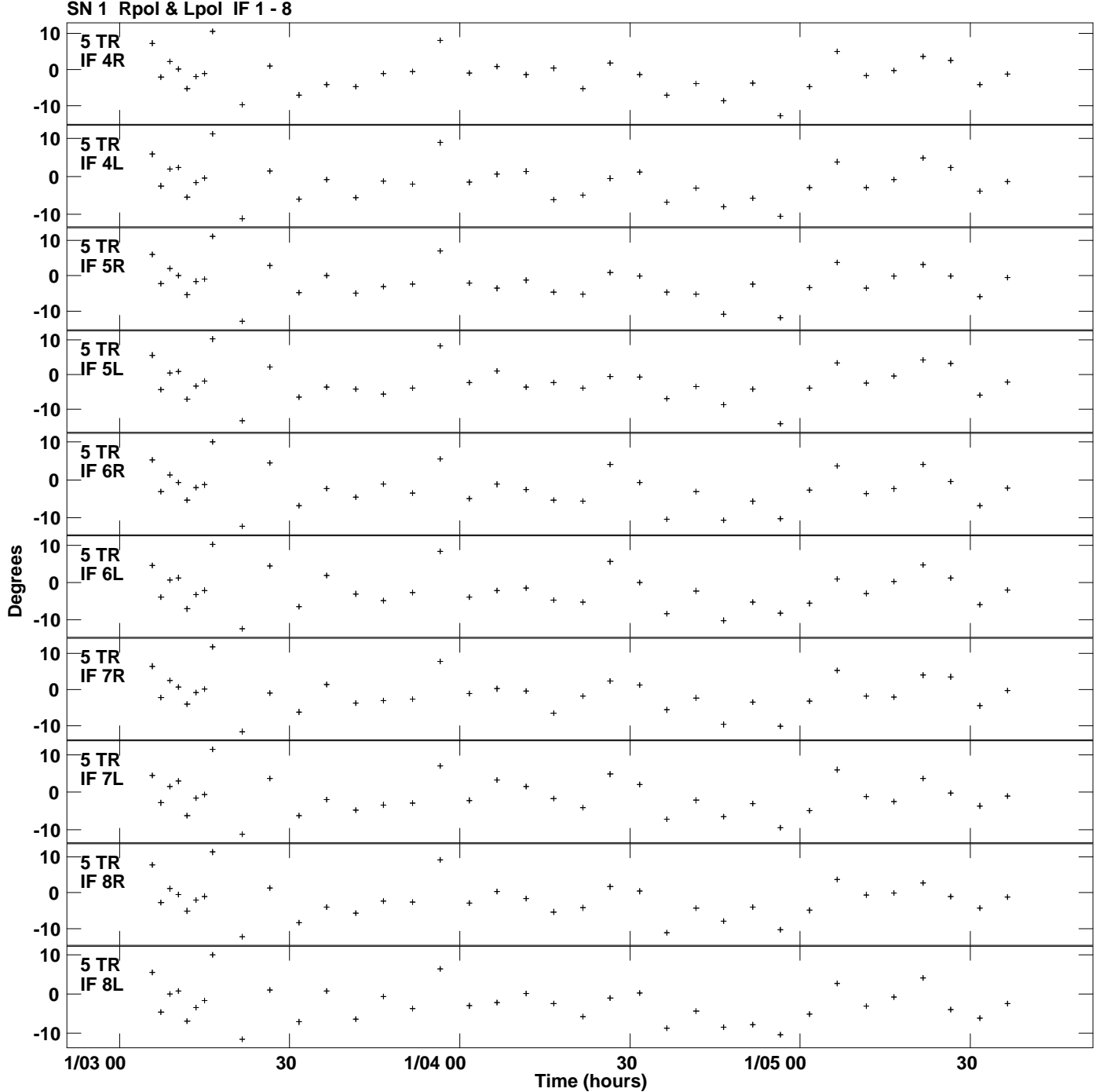

**Gain phs vs UTC time for J2113+4012.MULTI.1 Plot file version 8 created 26-MAR-2015 15:43:41**

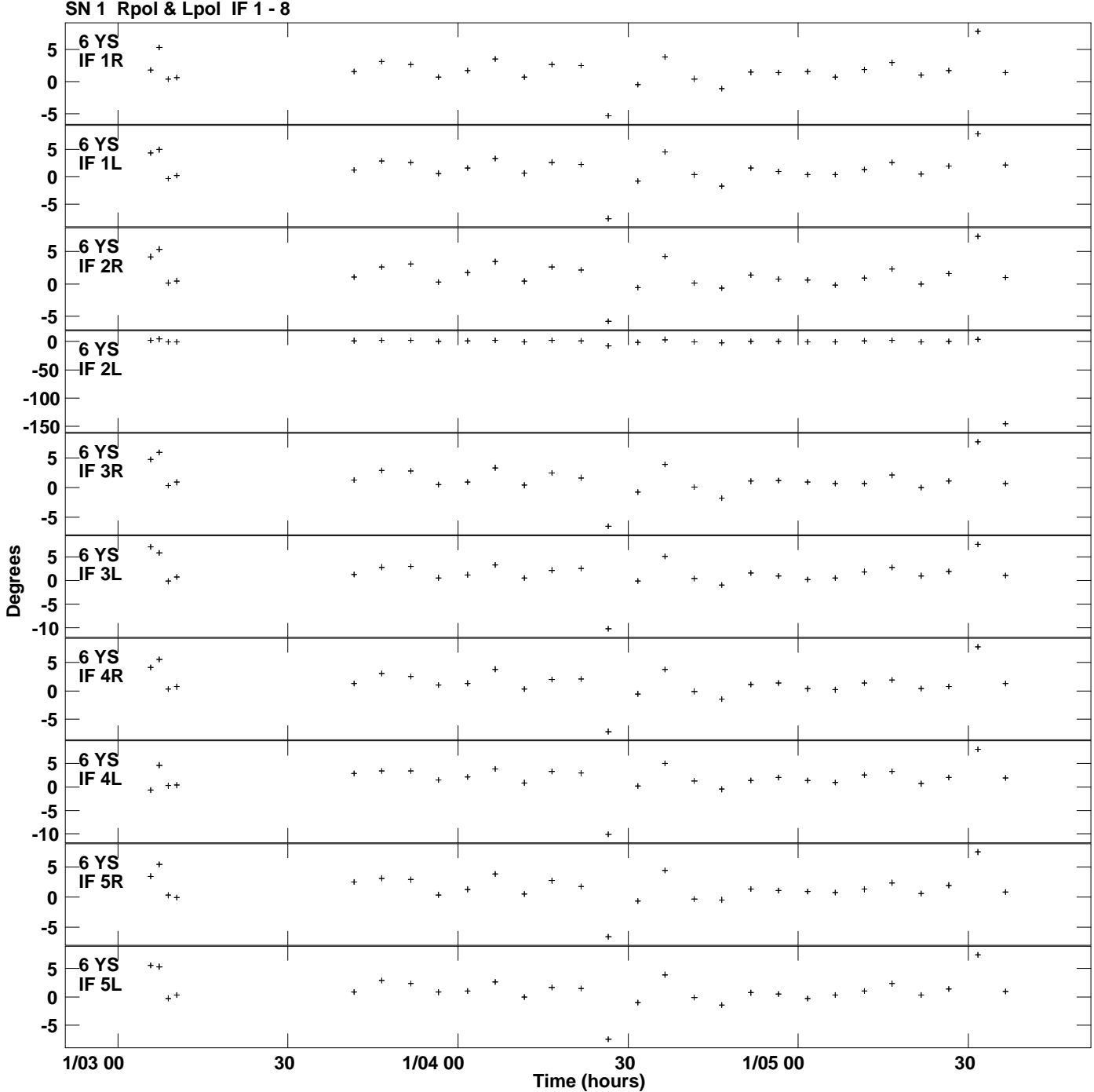

## **Gain phs vs UTC time for J2113+4012.MULTI.1 Plot file version 9 created 26-MAR-2015 15:43:41**

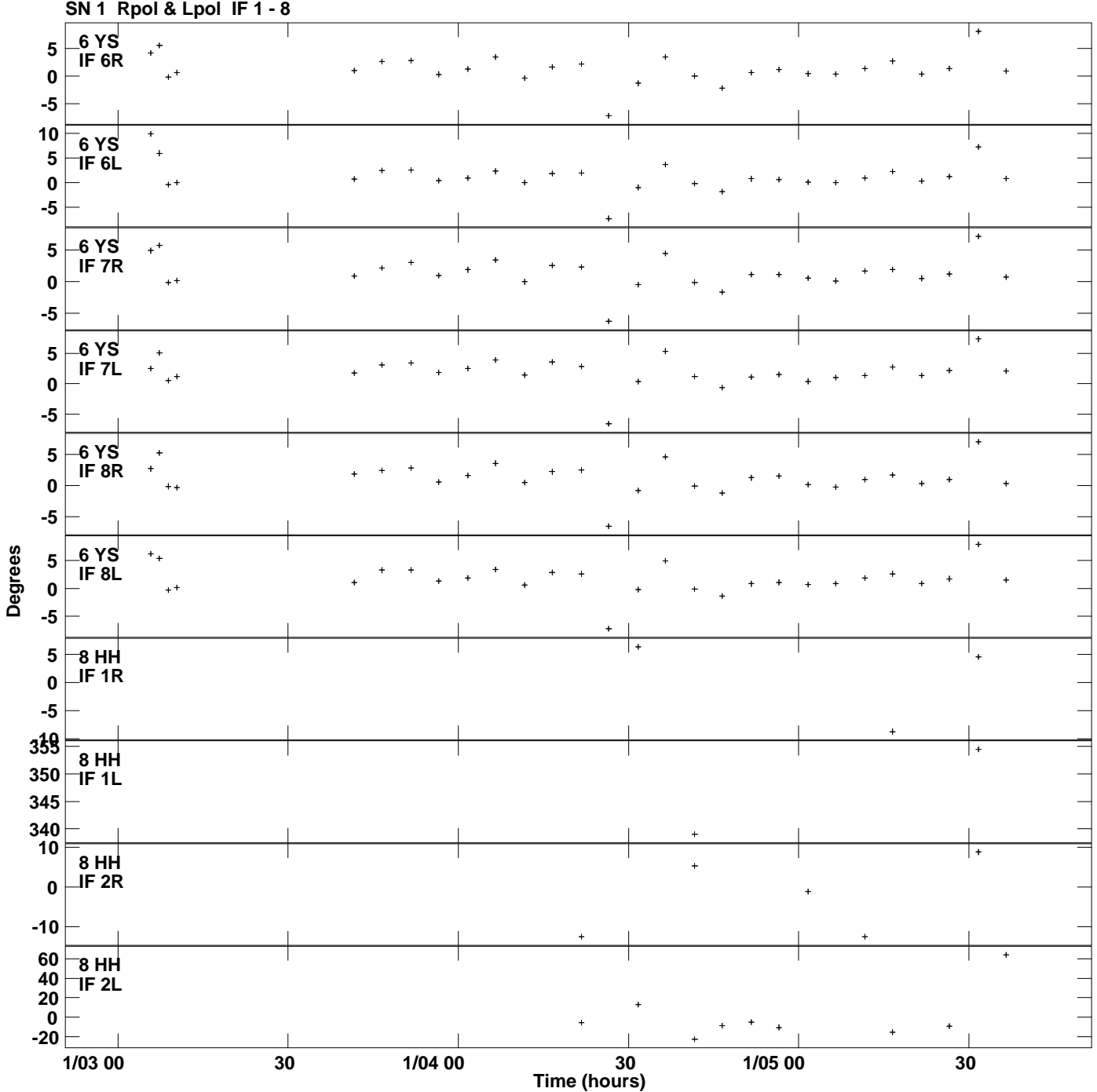

## **Gain phs vs UTC time for J2113+4012.MULTI.1 Plot file version 10 created 26-MAR-2015 15:43:41**

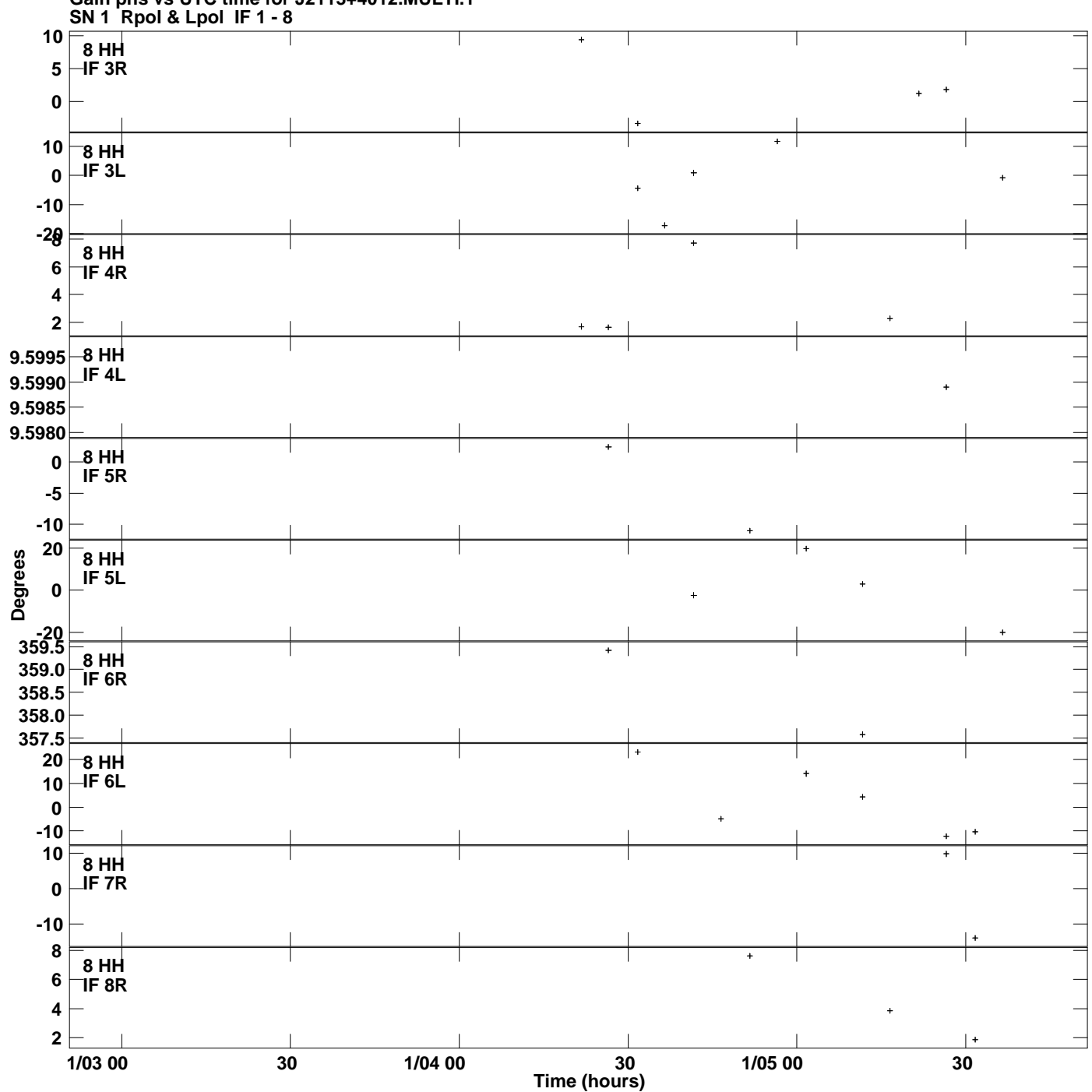

**Gain phs vs UTC time for J2113+4012.MULTI.1 Plot file version 11 created 26-MAR-2015 15:43:41**

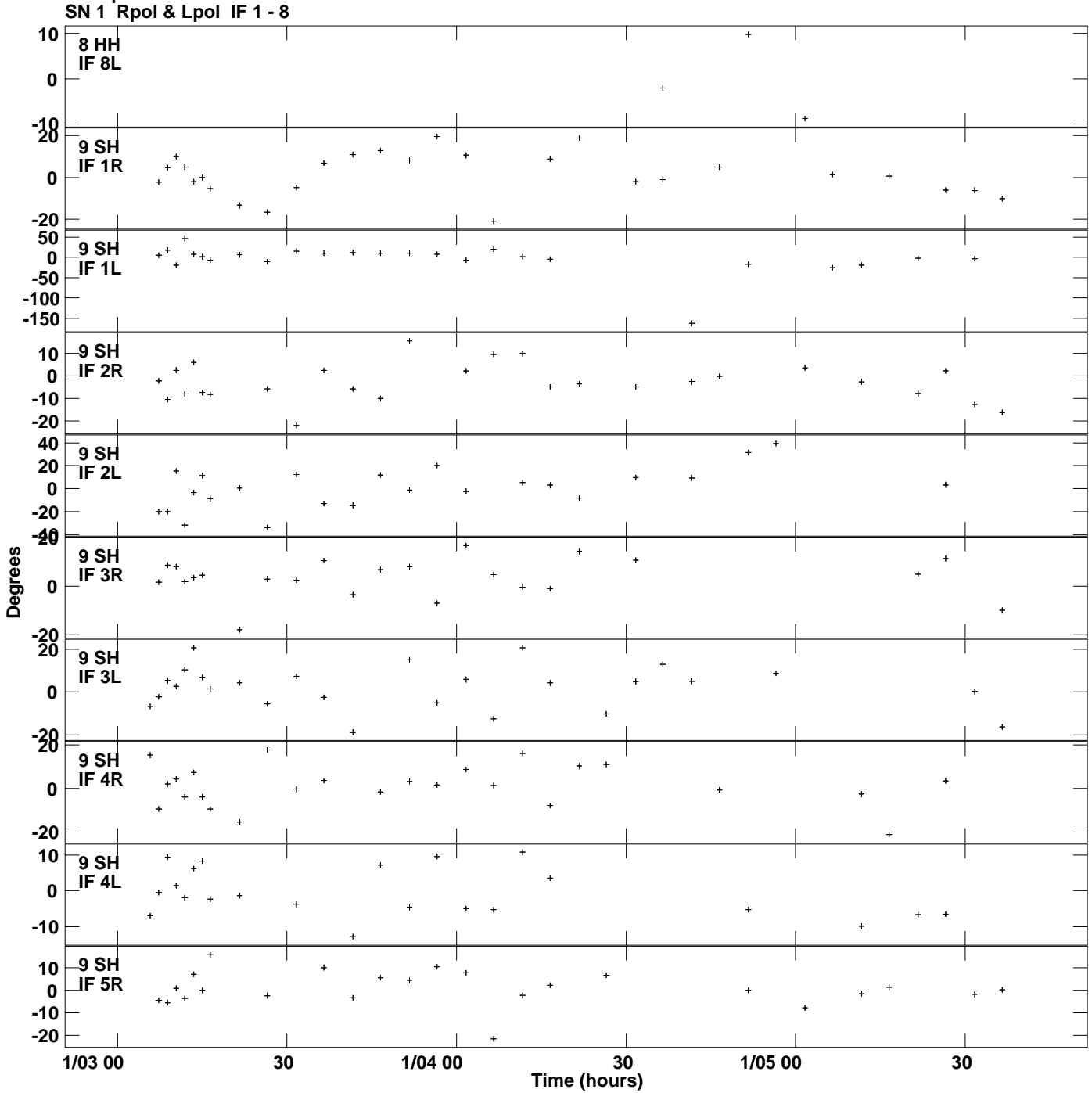

**Gain phs vs UTC time for J2113+4012.MULTI.1 Plot file version 12 created 26-MAR-2015 15:43:42**

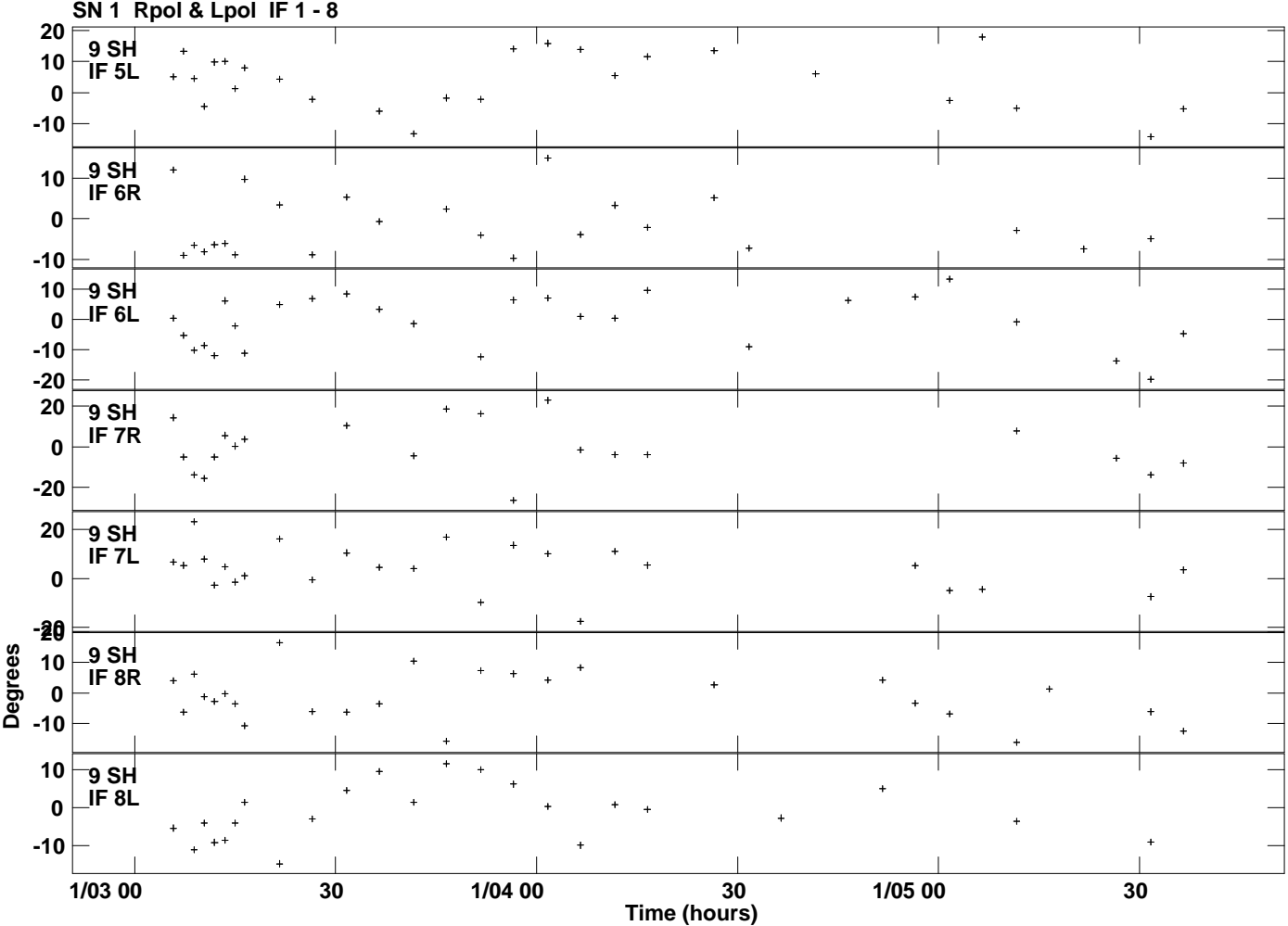

**Gain phs vs UTC time for J2113+4012.MULTI.1 Plot file version 13 created 26-MAR-2015 15:43:42**